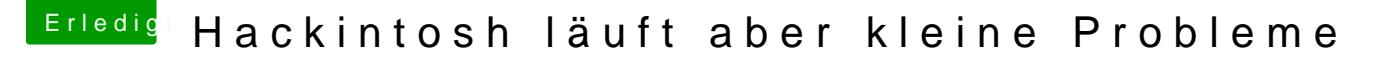

Beitrag von MacPro97 vom 7. Dezember 2018, 19:31

Hab die Daten eingegeben,

doch die Läuft wunderbar sie wird mir sogar angezeigt bei über d installiert und da ich imovie nutzen will machte ich die Hardwarebeschle ruckelts zu stark also hab ich es jetzt wieder zurück gestellt